# **Dem Geheimnis Reisegeschwindigkeit auf der Spur**

## **von Dr. Herbert Pirker**

1

## **Beispiele für die momentane R eisegeschwindigkeit**

## **1) Definition** :

1.1) U nter der momentanen R eisegeschwindigkeit eines Segelflugzeuges versteht man die momentane Geschwindigkeit eines **Motorflugzeuges**, das sich entlang der Referenzlinie von der Abflughöhe bis zur Ankunftshöhe der Ziellinie bewegt und im Mittel genau s o schnell ist wie das Segelflugzeug. Siehe **Fig.1**.

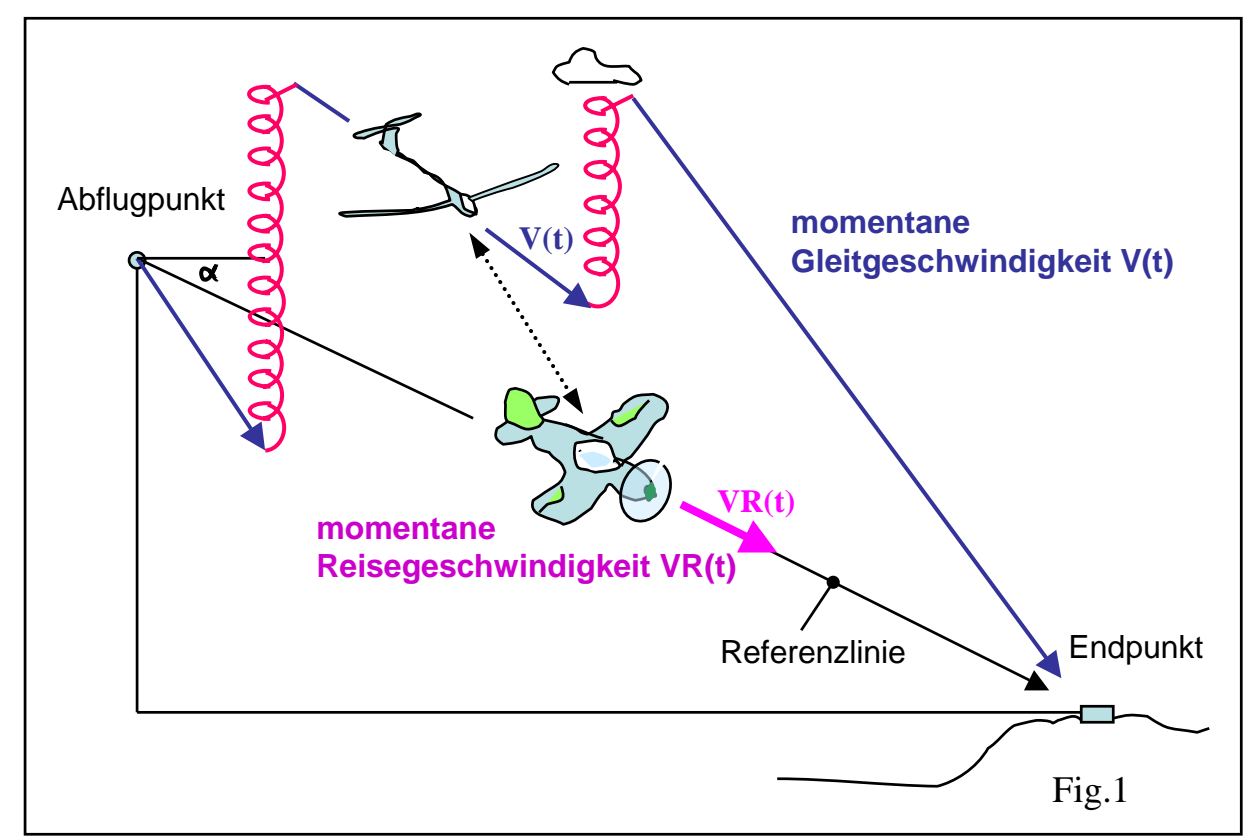

1.2) Vereinfachend könnten wir die momentane Reisegeschwindigkeit auch gleich setzen der **Tachogeschwindigkeit eines Autos**, das auf ebenem Boden vom Abflug- bis zum Zielpunkt dahinfährt.

1.3) In einem Artikel (siehe **<http://www.glidingmagazine.com/FeatureArticle.asp?id=424>**, **"How Fast Are You Flying Now?"** *By Herbert Pirker, Issue 6/2004 )*  wird gezeigt, dass man für die momentane Reisegeschwindigkeit auch die **Schattengeschwindigkeit** des Segelflugzeuges nehmen kann, wenn die Sonnenstrahlen einen bestimmten Einfallwinkel aufweisen und der Schatten auf die Referenzlinie fällt. Vereinfachend kann man auch den Schatten auf die zwischen Abflug- und Zielpunkt gedachte Ebene fallen lassen. Siehe **Fig. 2.**

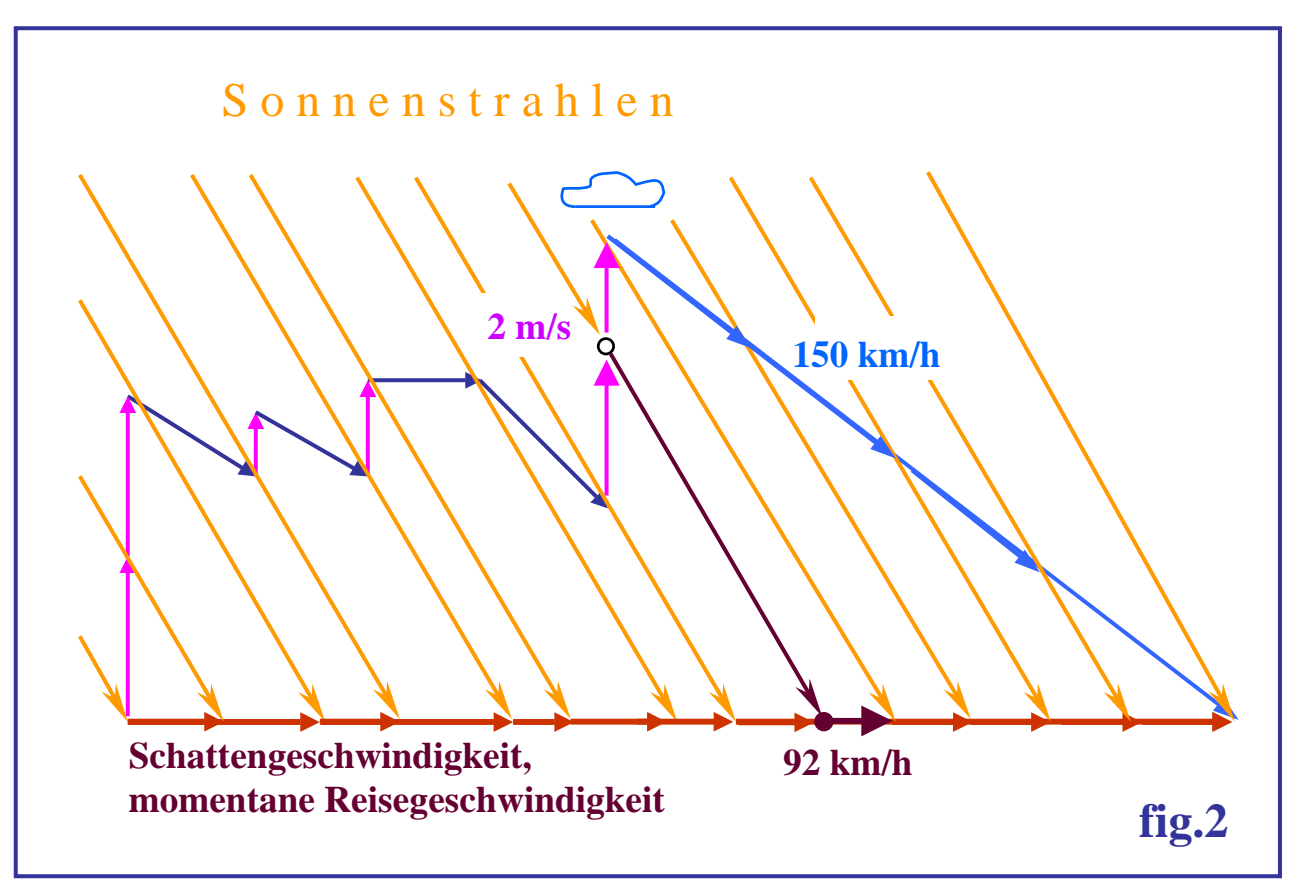

#### **2) Berechnungsformel**:

Die Formel für die **Schattengeschwindigkeit** bzw. **momentane Reisegeschwindigkeit** ist dann sehr einfach:

$$
VR(t) = V(t) + Vario(t) * k
$$

**VR(t)** = Schattengeschwindigkeit, momentane Reisegeschwindigkeit zum Zeitpunkt t

**V(t)** = Aufgabengeschwindigkeit (Gleitgeschwindigkeit, GPS-Geschwindigkeit, etc.)

**Vario(t)** = momentanes Steigen, Sinken des Segelflugzeuges, Variowert

**K** = Faktor, der vom Einfallwinkel der Sonnenstrahlen bestimmt ist.

Wenn im Sonderfall die Segelflugbedingungen dem Streckenmodell von Nickel/MacCready entsprechen, dann kann man auch zeigen, dass **k = VR(M) / M** gilt, wobei **VR(M**) die Reisegeschwindigkeit nach Nickel/MacCready und **M** das mittlere Kreisflugsteigen (MacCready-Wert, Ringeinstellung) bedeutet. (Anmerkung: VR(M) = M \* V / (Vs + M), V= Sollfahrt, Vs = polares Sinken bei Sollfahrtgeschwindigkeit, M = mittleres Kreisflugsteigen, daher k = V / (Vs + M). )

**K** ist natürlich zum Teil willkürlich wählbar. Die Praxis wird zeigen, welchen Wert man jeweils nehmen soll.

#### **3) Berechnungsbeispiele für zwei Flüge**:

Um die Formel zu testen, werden zwei Flüge ausgewertet. Sie können vom **OLC** herunter geladen werden und sind am **30.4.2004** von **Pirker Herbert und Pirker Martin** geflogen worden. Siehe:

http://www2.onlinecontest.org/olcphp/2004/ausw\_fluginfo.php?ref3=111584&ueb=N&olc=sisat&spr=de&dclp=2cef84d17de69b5f23a0aff232c9b6d5

http://www2.onlinecontest.org/olcphp/2004/ausw\_fluginfo.php?ref3=111587&ueb=N&olc=sisat&spr=de&dclp=2cef84d17de69b5f23a0aff232c9b6d5

Die **igc-files** der Flüge werden in ein Streckenflugauswertungsprogramm (SeeYou) geladen, optimiert und die zur Berechnung notwendigen Daten (1 Aufzeichnungspunkt alle 60 sec) in eine Excel-Tabelle übergeben.

Anschließend wird mittels dieser Tabelle die momentane Reisegeschwindigkeit **VR(t)** berechnet: (Siehe Anhang **Tabelle 1).**

Um die Funktion **VR(t)** zu glätten wird sie mit den Zeitkonstanten **Zk = 10 min, Zk = 30 min** integriert und mit: **VR(t)10min, VR(t)30min** bezeichnet. (Siehe Anhang **Tabelle 2.)**

**(Anmerkung**: Unter **Zeitkonstante Zk** versteht man dabei die Zeit, die verstreicht, bis bei einer sprunghaften Änderung die integrierte Funktion 2/3 des geänderten Wertes erreicht. Beispiel: Zk = 10 Minuten: erhöht sich VR(t) sprunghaft um 10km/h, dann erhöht sich der Wert von VR(t)10min in 10 Minuten um  $2/3*10$  km/h = 6,7km/h).

In die **Tabelle 2** wird dann noch die Reisegeschwindigkeit nach SeeYou: "**VR(t)SeeYou**" zu Vergleichszwecken hinzugefügt (Diese kann man im SeeYou nach dem Optimieren aus der Parameterleiste entnehmen: "Vt, t=30min").

Ebenso wird auch die folgende Reisegeschwindigkeit ermittelt:

**VR(t)gesamt** = (die bis zum Zeitpunkt t bereits geflogene Distanz der Aufgabe) / (Flugzeit ab Abflugpunkt)

Das ergibt dann die folgenden **Diagramme** für die Reisegeschwindigkeiten und des Barogrammes in Abhängigkeit von der Flugzeit:

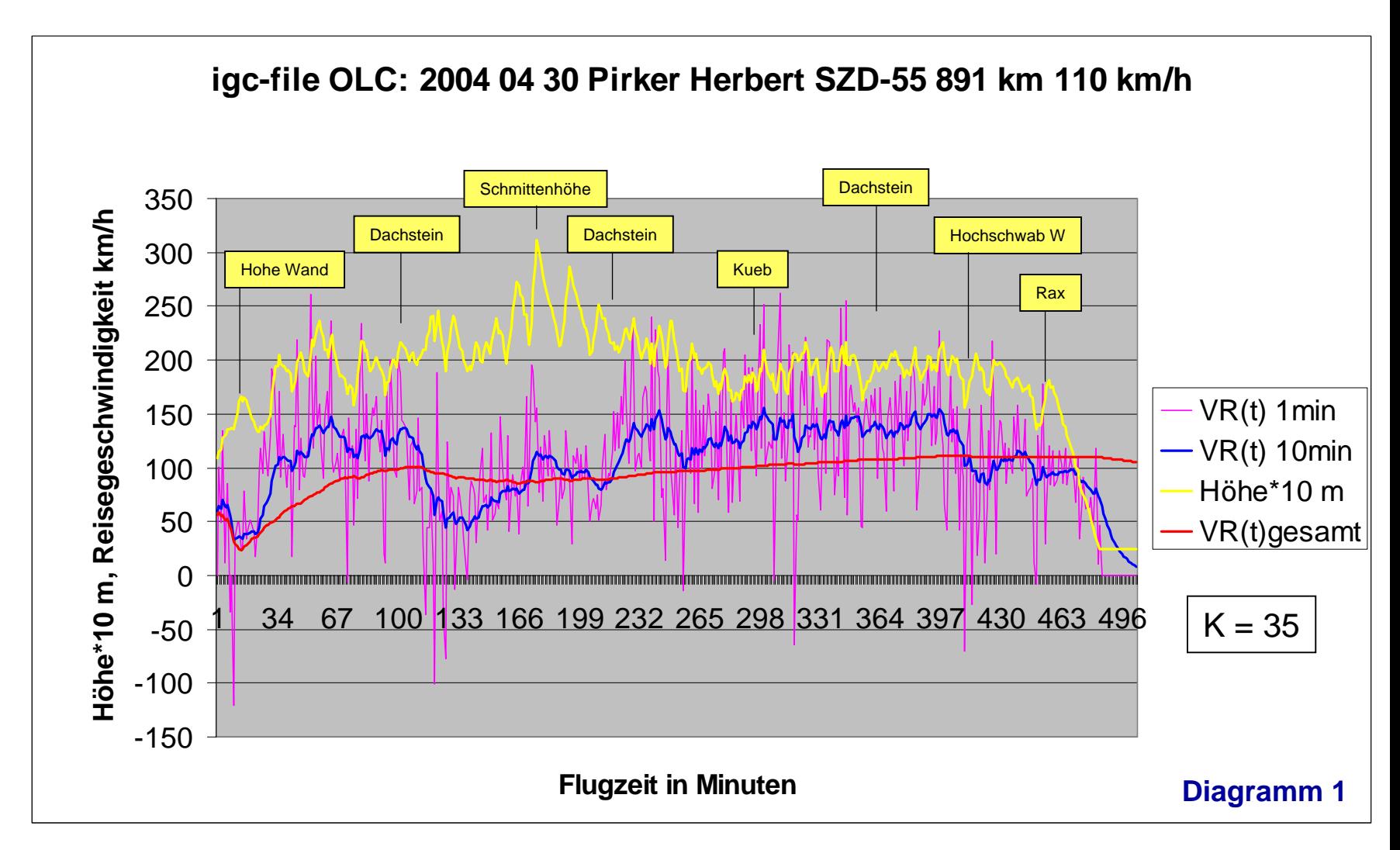

#### **3.1) Flug von Pirker Herbert vom 30.4.2005:**

## **3.1.1 Diagramm 1:**

**Gelb: Höhe.** Der Höhenverlauf (Barogramm) ist in gelb gezeichnet. Die linke Skala muss mit 10 multipliziert werden, um die richtige Höhe in Metern ablesen zu können.

**Lila: VR(t)** zeigt die momentane Reisegeschwindigkeit (Schattengeschwindigkeit) für die Zeitabschnitte von jeweils 1 Minute. Die angezeigte Geschwindigkeit schwankt ziemlich stark entsprechend der Empfindlichkeit der Funktion gegenüber Änderungen, vielleicht auch wegen der Ungenauigkeit, mit der die jeweiligen Punkte aufgezeichnet sind.

**Blau: VR(t)10min.** zeigt die mit einer Zeitkonstante von etwa 10 Minuten integrierte Reisegeschwindigkeit. Änderungen der Reisegeschwindigkeit werden dabei relativ anschaulich angezeigt. Für den Piloten sicher eine wertvolle Information.

**Rot: VR(t)ges**. zeigt die gesamte bis zum Zeitpunkt t erzielte Reisegeschwindigkeit. Wie die rote Kurve zeigt, lässt sich diese Funktion mit Fortdauer des Fluges immer weniger von den momentanen Verhältnissen beeinflussen.

## **3.1.2) Beschreibung des Fluges:**

Schwaches Steigen auf der Hohen Wand. Daher niedrige Reisegeschwindigkeit zu Beginn. Anschließend Hangwind und schnelles Vorwärtskommen bis zum Dachstein. Dann wieder starker Einbruch der Reisegeschwindigkeit wegen fehlendem Hangwind, schwacher Thermik und dem Zick-Zack-Kurs. Am Wendepunkt (Schmittenhöhe) 4m/sec Steigen, was einen Höcker bei der blauen Reisegeschwindigkeitslinie hervorruft. Ab dem Dachstein bis zum östlichsten Wendepunkt und wieder zurück zum Dachstein wegen dem Hangwind durchwegs hohe Schnittgeschwindigkeiten. Beim Rückflug nach Osten wieder Einbrüche der Reisegeschwindigkeit wegen Regen und starkem Fallen vor dem westlichen Ende des Hochschwabs und bei der Rax vor dem Ausnützen des letzten Aufwindes. Dieser Verlauf wird ganz gut und ohne allzu große Zeitverzögerung von der blauen Linie (**VR(t)10min**) angezeigt.

## **3.1.2) Diagramm 2:**

## zeigt einen Vergleich zwischen **VR(t)10min**, **VR(t)30min** und **VR(t)SeeYou,30min:**

1) Der Unterschied zwischen **VR(t)30min** (integrierte Schattengeschwindigkeit) und **VR(t)SeeYou,30min** (Reisegeschwindigkeit nach SeeYou) ist nicht groß. **VR(t)SeeYou,30min** zeigt jedoch nicht ganz korrekt im Kreisflug stets ein Absinken der Reisegeschwindigkeit, im Gleiten einen Anstieg.

2) Beide mit der Zeitkonstante von 30min integrierte Funktionen (**VR(t)30min** , **VR(t)SeeYou,30min**) weisen gegenüber **VR(t)10min** zwar eine Glättung, jedoch auch eine starke zeitliche Verzögerung (ein Nachhinken) auf.

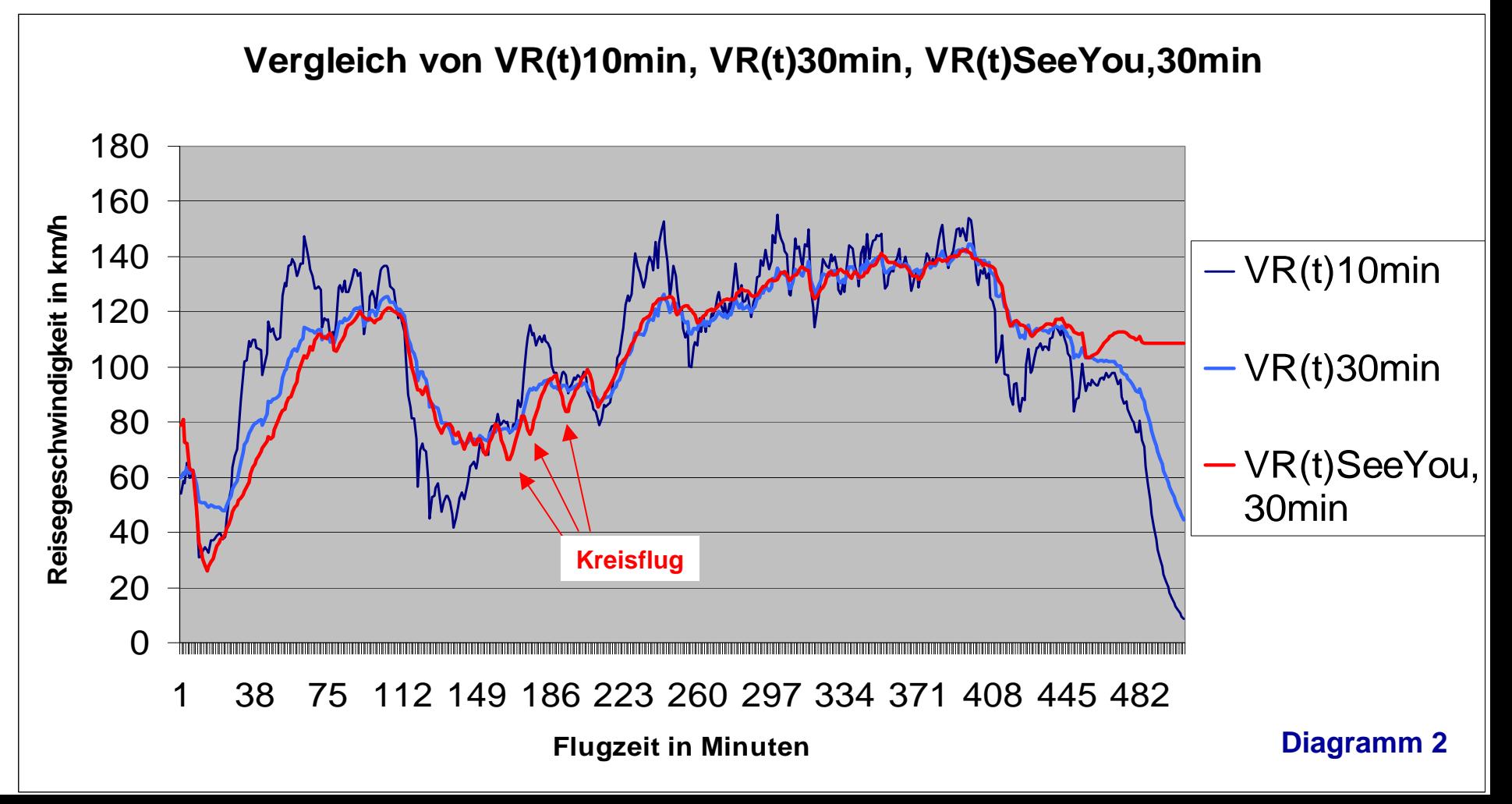

**3.2) Flug von Pirker Martin vom 30.4.2005:**

## **3.2.2) Diagramm 3:**

Die Farben markieren dieselben Funktionen wie bei Diagramm 1:

**Gelb**: die Höhe, **lila: VR(t)1min**, die momentane Reisegeschwindigkeit, **blau: VR(t)10min**, die mit der Zeitkonstante Zk = 10min integrierte Reisegeschwindigkeit und **rot:** die jeweils gesamt erzielte Reisegeschwindigkeit seit dem Abflug.

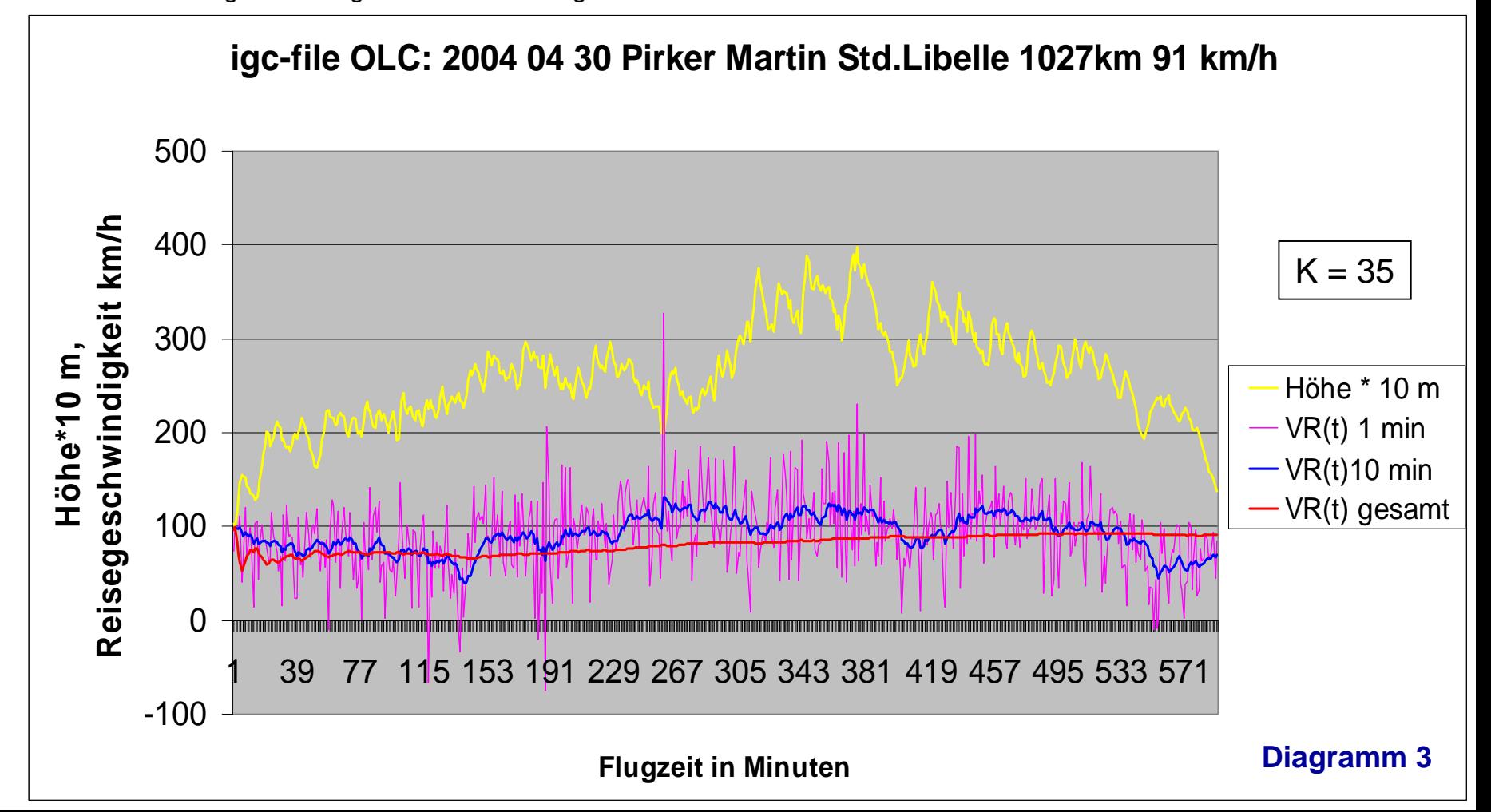

#### **3.2.3) Beschreibung des Fluges:**

Hangwind bis Dachstein, dann Thermik bis Gerlos und zurück zum Dachstein. Ab da mehr oder weniger wieder Hangwind bis zum Ende des Fluges.

Wie man an der blauen Linie (**VR(t)10min**) erkennen kann, gelingt es Martin sowohl im Hangwind als auch unter thermíschen Bedingungen mit Höhen bis zu 4000m meistens eine hohe und relativ gleichmäßige Reisegeschwindigkeit aufrecht zu erhalten, um auf diese Weise 1027 km mit der Std. Libelle zurückzulegen.

#### **4) Zusammenfassung**

Es wurde die momentane Reisegeschwindigkeit definiert, einfache Formeln angegeben und an Hand von Beispielen gezeigt, dass sie durchaus sinnvolle Ergebnisse liefern können. Das legt nahe, die momentane Reisegeschwindigkeit schon während des Fluges in Form eines Instrumentes (Ipaq, Variosystem) anzuzeigen, um dem Piloten so zu helfen, seine Schnittgeschwindigkeit und Streckenleistung zu steigern.

#### **Literatur:**

**<http://www.glidingmagazine.com/FeatureArticle.asp?id=424>**, "How Fast Are You Flying Now?" *By Herbert Pirker, Issue 6/2004 )* 

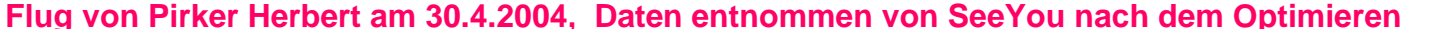

**Anhang Tabelle 1** 

11

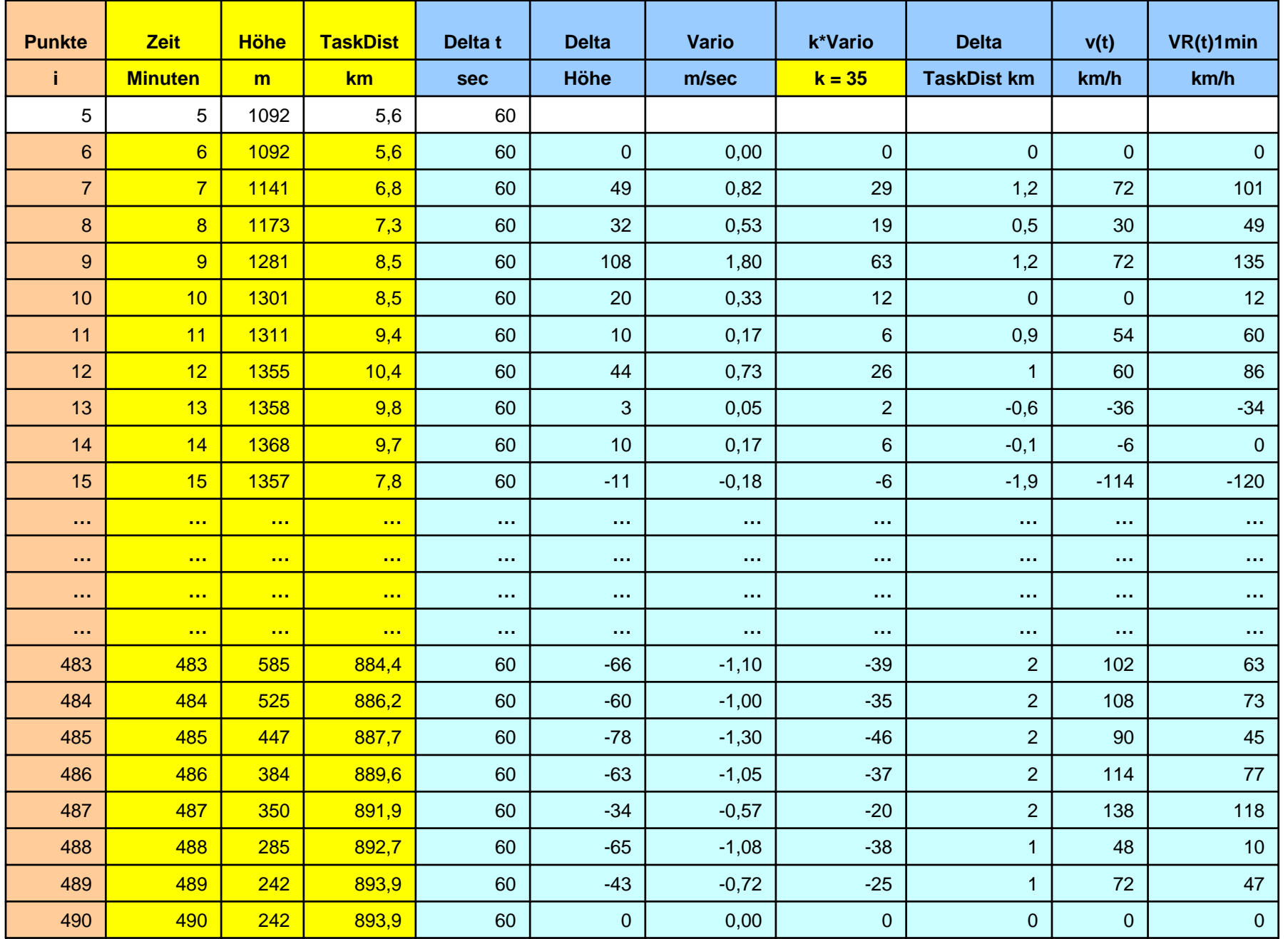

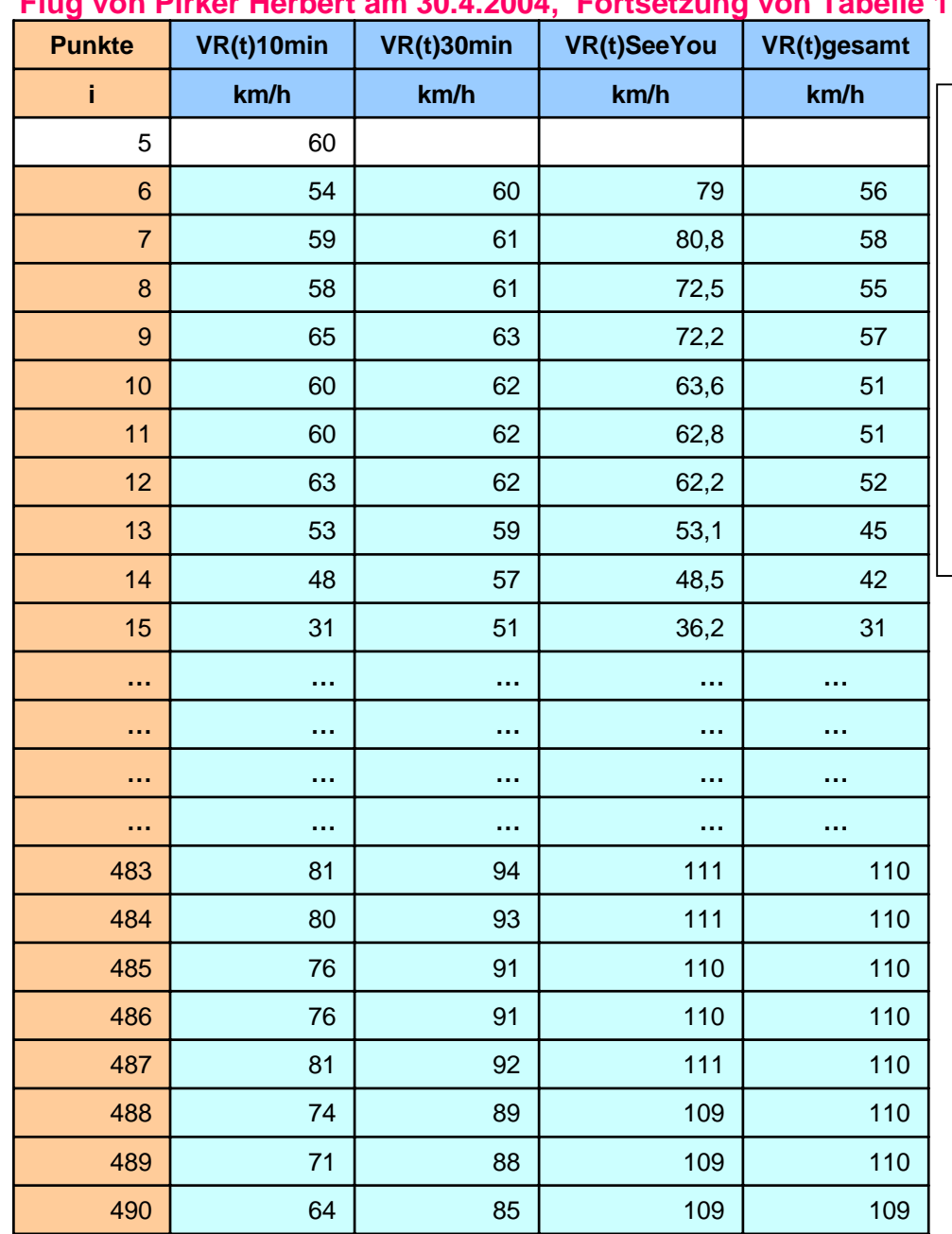

### **Flug von Pirker Herbert am 30.4.2004, Fortsetzung von Tabelle 1**

## **Anhang Tabelle 2**

12

## **Anmerkung:**

:

1) **Integrator** mit Zeitkonstante **Zk** z.B. Zk = 10:

$$
VR(t)Zkmin, i ==[(Zk-1)^*(VR(t)Zkmin, i -1)+1*(VR(t)1min, i)]/Zk
$$

$$
n \cdot i = i - \text{ter Punkt (bzw. i - te Zeile)}
$$
  

$$
n \cdot i - 1^* = (i - 1) \cdot \text{ter Punkt (bzw. (i - 1) te Zeile)}
$$

2) **VR(t)SeeYou** = Reisegeschwindigkeit nach SeeYou: "Vt, t=30min"